sage: Bijectionist?

#### Docstring:

A toolbox to list all possible bijections between two finite sets under various constraints.

```
sage: sage.combinat.bijectionist?
File: ~/sage/src/sage/combinat/bijectionist.py
Docstring:
A bijectionist's toolkit
```
#### AUTHORS:

\* Alexander Grosz, Tobias Kietreiber, Stephan Pfannerer and Martin Rubey (2020-2022): Initial version

Given two finite sets  $A$ ,  $B$  of the same cardinality, and some further constraints, find all possible bijections  $S : A \rightarrow B$ .

```
Given two finite sets A, B of the same cardinality,
    and some further constraints,
    find all possible bijections S : A \rightarrow B.
sage: N = 3sage: A = [D for n in range(1, N+1) for D in DyckWords(n)]sage: B = [M for n in range(1, N+1) for M in PerfectMatchings(2*n)]if M.is_noncrossing()]
```

```
Given two finite sets A, B of the same cardinality,
    and some further constraints,
    find all possible bijections S : A \rightarrow B.
sage: N = 3sage: A = [D for n in range(1, N+1) for D in DyckWords(n)]sage: B = [M for n in range(1, N+1) for M in PerfectMatchings(2*n)]if M.is_noncrossing()]
sage: b = Bijectionist(A, B)sage: view(list(b.minimal_subdistributions_iterator()))
```

```
Given two finite sets A, B of the same cardinality,
       and some further constraints,
       find all possible bijections S : A \rightarrow B.
sage: N = 3sage: A = [D for n in range(1, N+1) for D in DyckWords(n)]sage: B = [M for n in range(1, N+1) for M in PerfectMatchings(2*n)]if M.is_noncrossing()]
sage: b = Bijectionist(A, B)sage: view(list(b.minimal_subdistributions_iterator()))
 XXXXXXXXXXXXXXXXX
  | {z }
  \overline{\phantom{a}} \overline{\phantom{a}} \overline{\1 2 1 2 3 4 1 2 3 4 1 2 3 4 5 6 1 2 3 4 5 6 1 2 3 4 5 6 1 2 3 4 5 6 1 2 3 4 5 6
```
# **Statistics**

Set constraints of the form  $\alpha = \beta \circ S$ .  $(\alpha : A \rightarrow W, \beta : B \rightarrow W$  for any set W)

#### **Statistics**

```
Set constraints of the form \alpha = \beta \circ S.
(\alpha : A \rightarrow W, \beta : B \rightarrow W for any set W)
sage: a1 = lambda D: D.semilength()
sage: b1 = lambda M: len(M)
sage: a2 = lambda D: D.area()
sage: b2 = lambda M: M.number_of_nestings()
sage: b.set_statistics((a1, b1), (a2, b2))
sage: view(list(b.minimal_subdistributions_iterator()))
```
#### **Statistics**

```
Set constraints of the form \alpha = \beta \circ S.
(\alpha : A \rightarrow W, \beta : B \rightarrow W for any set W)
sage: a1 = lambda D: D.semilength()
sage: b1 = lambda M: len(M)
sage: a2 = lambda D: D.area()
sage: b2 = lambda M: M.number_of_nestings()
sage: b.set_statistics((a1, b1), (a2, b2))
sage: view(list(b.minimal_subdistributions_iterator()))
                                   - poetas (l
 a as A
  {\color{red} x} , {\color{red} x} , {\color{red\sim \sim- -- -- -\overline{\phantom{a}} \overline{\phantom{a}}\overline{\phantom{a}} \overline{\phantom{a}}\overline{\phantom{a}} \overline{\phantom{a}}\alphaദൈവി
                                                                                         ന്തിരെ മെ\epsilonതി
  \infty60.601 2 3 4
1 2 3 4 5 6
1 2 3 4 5 6
```
#### Intertwining relations

Add restrictions of the form  $\mathcal{S}\big(\pi(a_1,...,a_k)\big)=\rho\big(\mathcal{S}(a_1),...,\mathcal{S}(a_k)\big).$  $(\pi: \mathcal{A}^k \to \mathcal{A}, \, \rho: \mathcal{B}^k \to \mathcal{B}$  for any  $k \in \mathbb{N})$ 

#### Intertwining relations

Add restrictions of the form  $\mathcal{S}\big(\pi(a_1,...,a_k)\big)=\rho\big(\mathcal{S}(a_1),...,\mathcal{S}(a_k)\big).$  $(\pi: \mathcal{A}^k \to \mathcal{A}, \, \rho: \mathcal{B}^k \to \mathcal{B}$  for any  $k \in \mathbb{N})$ sage:  $pi =$  lambda D1, D2: DyckWord(list(D1) + list(D2)) sage: rho = lambda M1, M2: PerfectMatching(list(M1) + [(o + M1.size(),  $c + M1$  size()) for o, c in M2]) sage: b.set\_intertwining\_relations((2, pi, rho)) sage: view(list(b.minimal\_subdistributions\_iterator()))

#### Intertwining relations

Add restrictions of the form  $\mathcal{S}\big(\pi(a_1,...,a_k)\big)=\rho\big(\mathcal{S}(a_1),...,\mathcal{S}(a_k)\big).$  $(\pi: \mathcal{A}^k \to \mathcal{A}, \, \rho: \mathcal{B}^k \to \mathcal{B}$  for any  $k \in \mathbb{N})$ sage: pi = lambda D1, D2: DyckWord(list(D1) + list(D2)) sage: rho = lambda M1, M2: PerfectMatching(list(M1) + [(o + M1.size(),  $c + M1$  size()) for o, c in M2]) sage: b.set\_intertwining\_relations((2, pi, rho)) sage: view(list(b.minimal\_subdistributions\_iterator()))

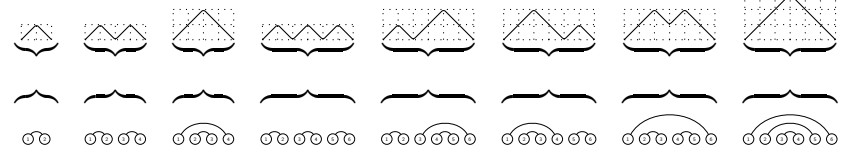

### Interlude

Ask FindStat whether the map is known.

#### Interlude

Ask FindStat whether the map is known.

```
sage: findmap(list(b.minimal_subdistributions_iterator()))
0: Mp00146 (quality [100])
sage: [0]. info()
your input matches
    Mp00146: to tunnel matching: Dyck paths -> Perfect matchings
```
among the values you sent, 100 percent are actually in the database

#### Part II: Find statistics

Given two finite sets A, B of the same cardinality, a statistic  $\tau : B \to Z$ , and some further constraints, find all statistics  $s : A \rightarrow Z$ 

such that there is a bijection  $S : A \rightarrow B$  with  $s = \tau \circ S$ . (finding a bijection is the special case  $Z = B$ ,  $\tau = id_{\text{B}}$  and  $s = S$ )

#### Part II: Find statistics

Given two finite sets A, B of the same cardinality, a statistic  $\tau : B \to Z$ , and some further constraints, find all statistics  $s: A \rightarrow Z$ 

such that there is a bijection  $S : A \rightarrow B$  with  $s = \tau \circ S$ . (finding a bijection is the special case  $Z = B$ ,  $\tau = id_B$  and  $s = S$ ) sage:  $A = B = [pi for n in range(4) for pi in Permutations(n)]$ sage: tau = Permutation.longest\_increasing\_subsequence\_length sage:  $b = Bijectionist(A, B, tau)$ sage: b.set\_statistics((len, len))

```
sage: def rotate(pi):
\ldots: cycle = Permutation(tuple(range(1, len(pi) + 1)))
....: return cycle*pi*cycle.inverse()
sage: b.set_constant_blocks(orbit_decomposition(A, rotate))
sage: list(b.minimal_subdistributions_iterator())
```
#### Part II: Find statistics

Given two finite sets A, B of the same cardinality, a statistic  $\tau : B \to Z$ , and some further constraints, find all statistics  $s: A \rightarrow Z$ 

such that there is a bijection  $S : A \rightarrow B$  with  $s = \tau \circ S$ . (finding a bijection is the special case  $Z = B$ ,  $\tau = id_B$  and  $s = S$ ) sage:  $A = B = [pi for n in range(4) for pi in Permutations(n)]$ sage: tau = Permutation.longest\_increasing\_subsequence\_length sage:  $b = Bijectionist(A, B, tau)$ sage: b.set\_statistics((len, len))

```
sage: def rotate(pi):
\ldots: cycle = Permutation(tuple(range(1, len(pi) + 1)))
....: return cycle*pi*cycle.inverse()
sage: b.set_constant_blocks(orbit_decomposition(A, rotate))
sage: list(b.minimal_subdistributions_iterator())
```

```
[([[]], [0]), ([[]]], [1]),([1, 3, 2]], [2]), ([1, 1, 3]], [2]), ([1, 2, 1]], [2]),([[1, 2], [2, 1]], [1, 2]),
 ([1, 2, 3], [2, 3, 1], [3, 1, 2]], [1, 2, 3])]
```
# Find counterexamples

 $s: A \rightarrow Z$  is homomesic with respect to a set partition Q of A if the average  $\frac{1}{|\rho|}\sum_{a\in\rho}s(a)$  is the same for all blocks  $\rho\in Q.$ 

### Find counterexamples

 $s: A \rightarrow Z$  is homomesic with respect to a set partition Q of A if the average  $\frac{1}{|\rho|}\sum_{a\in\rho}s(a)$  is the same for all blocks  $\rho\in Q.$ sage:  $A = B = [pi for n in range(4) for pi in Permutations(n)]$ sage: tau = Permutation.longest\_increasing\_subsequence\_length sage:  $b = Bijectionist(A, B, tau)$ sage: b.set\_statistics((len, len))

```
sage: def rotate(pi):
....: cycle = Permutation(tuple(range(1, len(pi) + 1)))
....: return cycle*pi*cycle.inverse()
sage: b.set_homomesic(orbit_decomposition(A, rotate))
sage: list(b.minimal_subdistributions_iterator())
```
#### Find counterexamples

 $s: A \rightarrow Z$  is homomesic with respect to a set partition Q of A if the average  $\frac{1}{|\rho|}\sum_{a\in\rho}s(a)$  is the same for all blocks  $\rho\in Q.$ sage:  $A = B = [pi for n in range(4) for pi in Permutations(n)]$ sage: tau = Permutation.longest\_increasing\_subsequence\_length sage:  $b = Bijectionist(A, B, tau)$ sage: b.set\_statistics((len, len)) sage: def rotate(pi): ....: cycle = Permutation(tuple(range(1, len(pi) + 1))) ....: return cycle\*pi\*cycle.inverse() sage: b.set\_homomesic(orbit\_decomposition(A, rotate))

```
sage: list(b.minimal_subdistributions_iterator())
```

```
RuntimeError: generator raised StopIteration
```
#### All constraints

set\_statistics Declare statistics that are preserved by S. set value restrictions Restrict values of s on an element. set distributions Restrict distribution of values of s. set constant blocks Declare that s is constant on some sets. set\_intertwining\_relations Declare that s intertwines with other maps. set\_quadratic\_relation Declare that s satisfies a quadratic relation. set\_homomesic Declare that s is homomesic with respect to a given set partition.

# Modelling the problem as a mixed integer linear program

Given A, B,  $\tau$  :  $B \rightarrow Z$ , P a set partition of A, find all  $s: P \rightarrow Z$  with  $s = \tau \circ S$ .

Variables

$$
x_{p,z}=1 \Leftrightarrow s(p)=z \quad \text{for} \quad p\in P, z\in \tau(A)
$$

## Modelling the problem as a mixed integer linear program

Given A, B,  $\tau$  :  $B \rightarrow Z$ , P a set partition of A, find all  $s: P \to Z$  with  $s = \tau \circ S$ .

Variables

$$
x_{p,z}=1 \Leftrightarrow s(p)=z \quad \text{for} \quad p\in P, z\in \tau(A)
$$

s takes exactly one value on each block:

**Constraint** 

$$
\forall p \in P: \quad \sum_z x_{p,z} = 1
$$

The total number of elements  $a \in A$  with  $(s(a), \alpha(a)) = (z, c)$ must equal the total number of  $b \in B$  with  $(\tau(b), \beta(b)) = (z, c)$ .

The total number of elements  $a \in A$  with  $(s(a), \alpha(a)) = (z, c)$ must equal the total number of  $b \in B$  with  $(\tau(b), \beta(b)) = (z, c)$ . Let  $m_c(p)$  be the *multiplicity* of an  $\alpha$ -value c in a block  $p \in P$ 

$$
m_c(p) = \#\{a \in p : \alpha(a) = c\}
$$

Let  $n_c(z)$  be the *number* of elements in B with  $\beta$ -value c and  $\tau$ -value z

$$
n_c(z) = \#\{b \in B : \tau(b) = z, \beta(b) = c\}.
$$

We require for all value pairs  $(z, c)$ 

$$
n_c(z) \stackrel{!}{=} \#\{a \in A : (s(a), \alpha(a)) = (z, c)\}.
$$

$$
n_c(z) \stackrel{!}{=} \# \{ a \in A : (s(a), \alpha(a)) = (z, c) \}
$$
  
=  $\sum_{p \in P} \# \{ a \in p : s(a) = s(p) = z, \alpha(a) = c \}$   
=  $\sum_{\substack{p \in P \\ s(p) = z}} \# \{ a \in p : \alpha(a) = c \}$   
=  $\sum_{p \in P} x_{p,z} \cdot m_c(p)$ 

$$
n_c(z) \stackrel{!}{=} \# \{ a \in A : (s(a), \alpha(a)) = (z, c) \}
$$
  
= 
$$
\sum_{p \in P} \# \{ a \in p : s(a) = s(p) = z, \alpha(a) = c \}
$$
  
= 
$$
\sum_{\substack{p \in P \\ s(p) = z}} \# \{ a \in p : \alpha(a) = c \}
$$
  
= 
$$
\sum_{p \in P} x_{p,z} \cdot m_c(p)
$$

#### **Constraint**

$$
\forall c \in \beta(B), \ z \in \tau(B) : \sum_{p \in P} x_{p,z} \cdot m_c(p) = n_c(z)
$$